**Guest Internet Solutions** 

**WI-FI HOTSPOTS MADE EASY** 

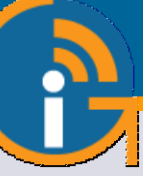

# GIS-K7

**Hotspot inalámbrico para exteriores con un rendimiento de hasta 100 Mb/s**

- **Popular en más de 65 países.**
- **Un controlador de punto de acceso multifuncional de alto rendimiento que es plug and play, muy fácil de instalar y usar.**
- **Los dueños de negocios pueden controlar el acceso a Internet a través de una página de inicio de sesión.**
- **Comparta el servicio de Internet entre muchos usuarios y mejore la satisfacción y productividad del usuario con un fácil acceso a Internet.**
- **Brindar Internet público gratuito o cobrar por el servicio con métodos de impresión de comprobantes para dar o vender claves de acceso.**
- **Vender acceso a Internet en línea con facturación Paypal(R) CC.**
- **Marca la página de inicio de sesión personalizable para promocionar y hacer crecer tu negocio.**
- **Sin límite en el número de usuarios.**
- **Ciberseguridad avanzada, control y filtrado de contenidos.**
- **Protección contra piratas informáticos con detección de malware que minimiza la responsabilidad comercial.**
- **Admite instalaciones de sitios múltiples con roaming entre unidades inalámbricas para implementar una red de banda ancha móvil.**
- **API para la integración de aplicaciones de gestión de PMS y PoS.**
- **Incluye una interfaz de punto de venta para aplicaciones como cibercafés.**
- **Soporte en línea GRATIS, servicio en la nube y actualizaciones de software.**
- **Sistema en la nube GRATUITO para monitoreo de fallas, administración remota y análisis de uso.**
- **SIN cuotas mensuales o anuales.**
- **Inalámbrico de largo alcance 802.11/N, rendimiento de 300 Mb/s.**

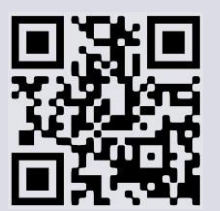

www.guest-internet.com

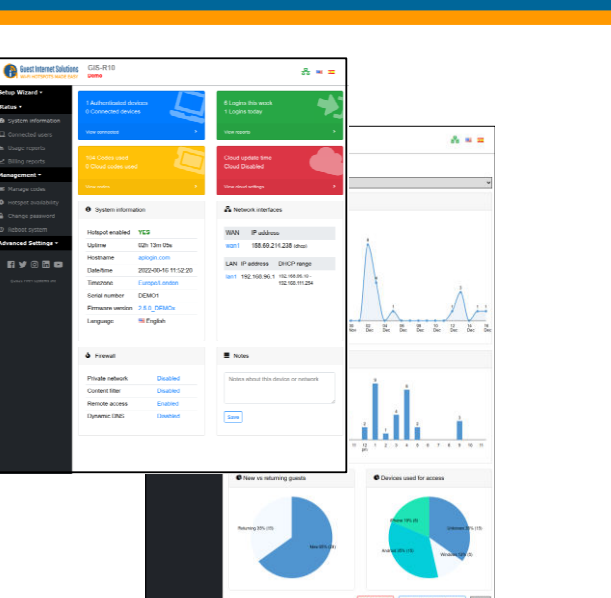

**Canadian Contract** 

# **APLICACIONES**

El GIS-K7 es adecuado para áreas al aire libre de hoteles, parques de casas rodantes, parques públicos, campamentos y redes de banda ancha móvil para pueblos y ciudades.

# **SOFTWARE NUEVA GENERACIÓN**

Los productos de Guest Internet tienen un software de nueva generación que es más fácil de usar, tiene un rendimiento más rápido y agrega una variedad de características nuevas que incluyen roaming celular y VLAN.

# **RED CELULAR CON ROAMING**

Los clientes invitados de Internet ahora pueden construir redes muy grandes con muchas unidades inalámbricas, cada una conectada a un ISP diferente, lo que permitirá a los clientes moverse de una antena a la siguiente. El software GIS Cloud avanzado gestiona la itinerancia para transferir a un cliente de una antena a la siguiente. La característica permite el despliegue de un servicio de banda ancha móvil.

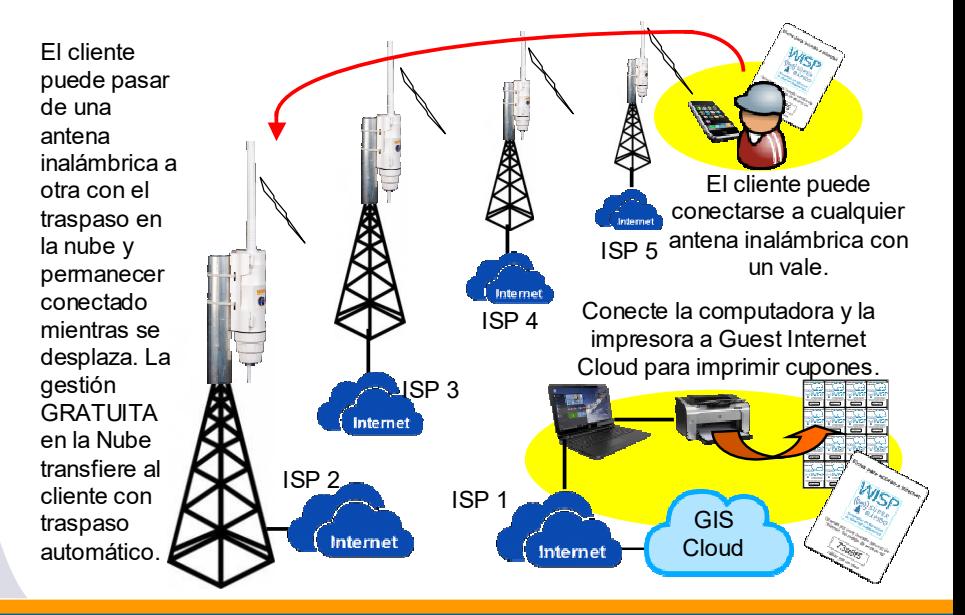

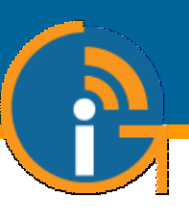

#### Login de usuarios: Términos y Dato de **Condiciones** contacto Tarieta de crédito Códigos Utilizando PayPal® **Dispositivo** Ingreso

automático

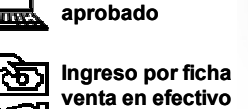

Inicio de sesión de 2 niveles, gratis lento velocidad y carga de alta velocidad

# Configuración muy fácil y sencilla

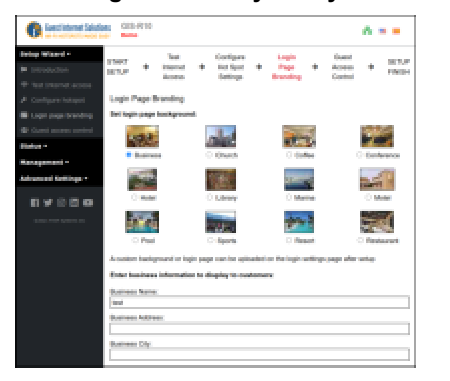

No se requieren conocimientos técnicos, el asistente de configuración lo quía a través de la configuración

# Página de login personalizada

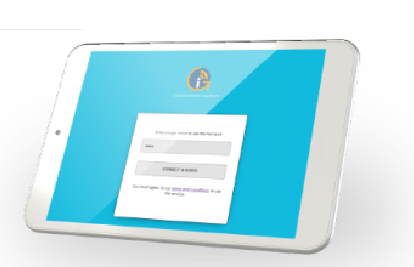

Cree páginas de inicio de sesión personalizadas para aumentar el conocimiento de la marca y ofrecer promociones

Vender acceso a Internet o gratuito

# Ä  $\mathbf{A}$ A e a . . . . . **CONTRACTOR**

Seleccione una de las muchas opciones diferentes para proporcionar acceso a Internet a invitados v visitantes

# Gestión gratuita de la Cloud

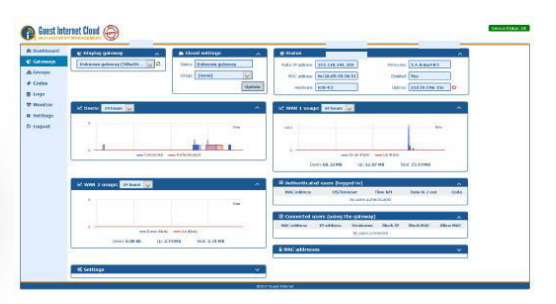

Administre usuarios, códigos y configuraciones de forma remota desde una única ubicación

# Micro-WISP's, imprimir ficha de acceso

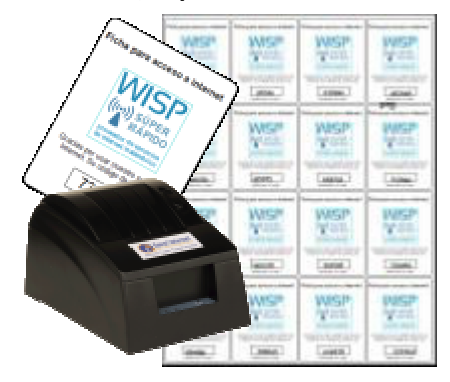

Un negocio de micro-WISP puede monetizar el servicio de Internet mediante la venta en efectivo de fichas

# **GIS-K7 Especificaciones Técnicas**

#### **Funciones del Gateway**

- þ. Gestión Cloud (opcional)
- Plug and play con asistente de instalación p.
- Þ. Firewall bloquea el acceso de LAN a WAN
- Configuración local y remota þ.
- Filtrado de contenido con OpenDNS
- b. Control de velocidad de descarga/subida
- Direcciones IP y MAC permitidas b.
- Acceso gratuito y controlado a Internet p.
- Calendario para configurar la disponibilidad b.
- Monitoreo de fallas en los AP inalámbricos þ. Reenvío de puertos para acceso remoto a
- los APs
- Login con e-mail para la recopilación de datos

#### Dimensiones y Alimentación

- Talla: 42cm x 4.5cm dia
- 24v PoE 110v/220v 12W

#### API para interfaz de PoS

Integración de PoS para vender códigos de acceso, crear, eliminar, ver y administrar a través de HTTP

# **Fthernet**

WAN: RJ-45 10/100

#### Inalámbrico

- Puerto inalámbrico: 802.11/n, 300Mb/s
- 2.4GHz a 2.484GHz
- Potencia de salida de RF: +27dBm (800mW)
- Antena omni-directional de 6dBi
- Polarización: vertical

## Autenticación

- No hay límite al número de usuarios
- Throughput: hasta 100Mb/s
- Base de datos de códigos de acceso 10000 b.

#### Garantía

▶ 1 año por defectos del producto

#### Opciones de página de login

- Código de acceso único
- Compra de código con PayPal o tarjeta de crédito/débito
- Acceso a través de Facebook
- Acceso con E-mail para captura de datos
- Descargo de responsabilidad
- Acceso abierto

### Personalización

- > Branding personalizado con el generador de página de login
- Subir imagen de fondo personalizada
- Personalización completa de las páginas de login con HTML y CSS. Subido a través de la interfaz "admin"

Llame al 1-800-213-0106 para obtener más información o visite nuestro sitio web: www.quest-internet.com Fire4 Systems Inc. Guest Internet Solutions, 6073 NW 167 St., Unit C-12, Hialeah, FL 33015, USA.